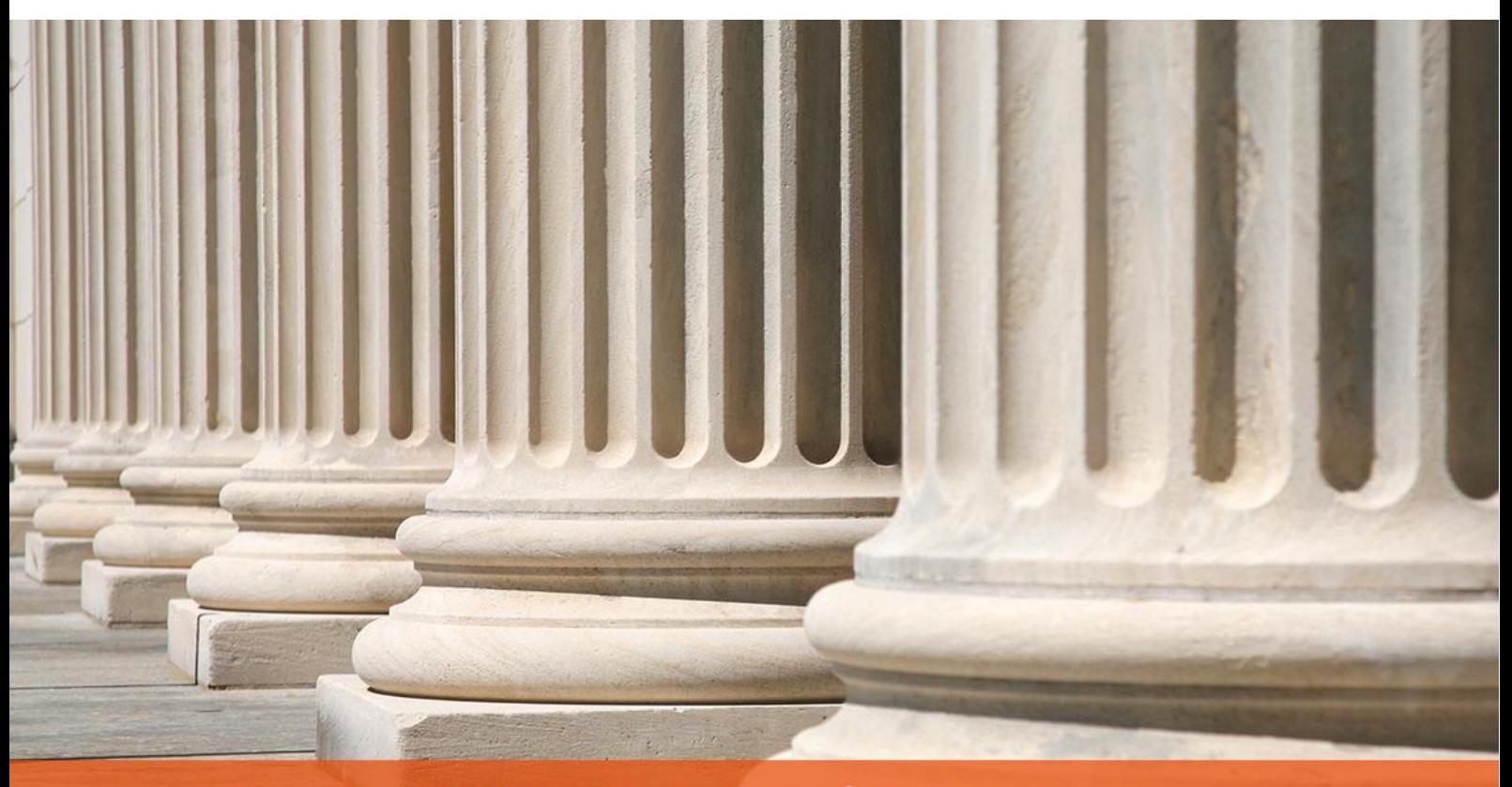

PRAKTYCZNY PORADNIK UŻYTKOWNIKA Wpłata wierzyciela w programie Komornik SQL-VAT

**Cel dokumentu:** Przedstawienie operacji wpłaty wierzyciela wraz z omówieniem istotnych opcji konfiguracyjnych, mających wpływ na tworzenie pozycji księgowej.

1. W pierwszej kolejności należy świadomie skonfigurować program pod kątem dodawania nowej pozycji księgi pieniężnej. W tym celu należy uruchomić moduł "Konfiguracja".

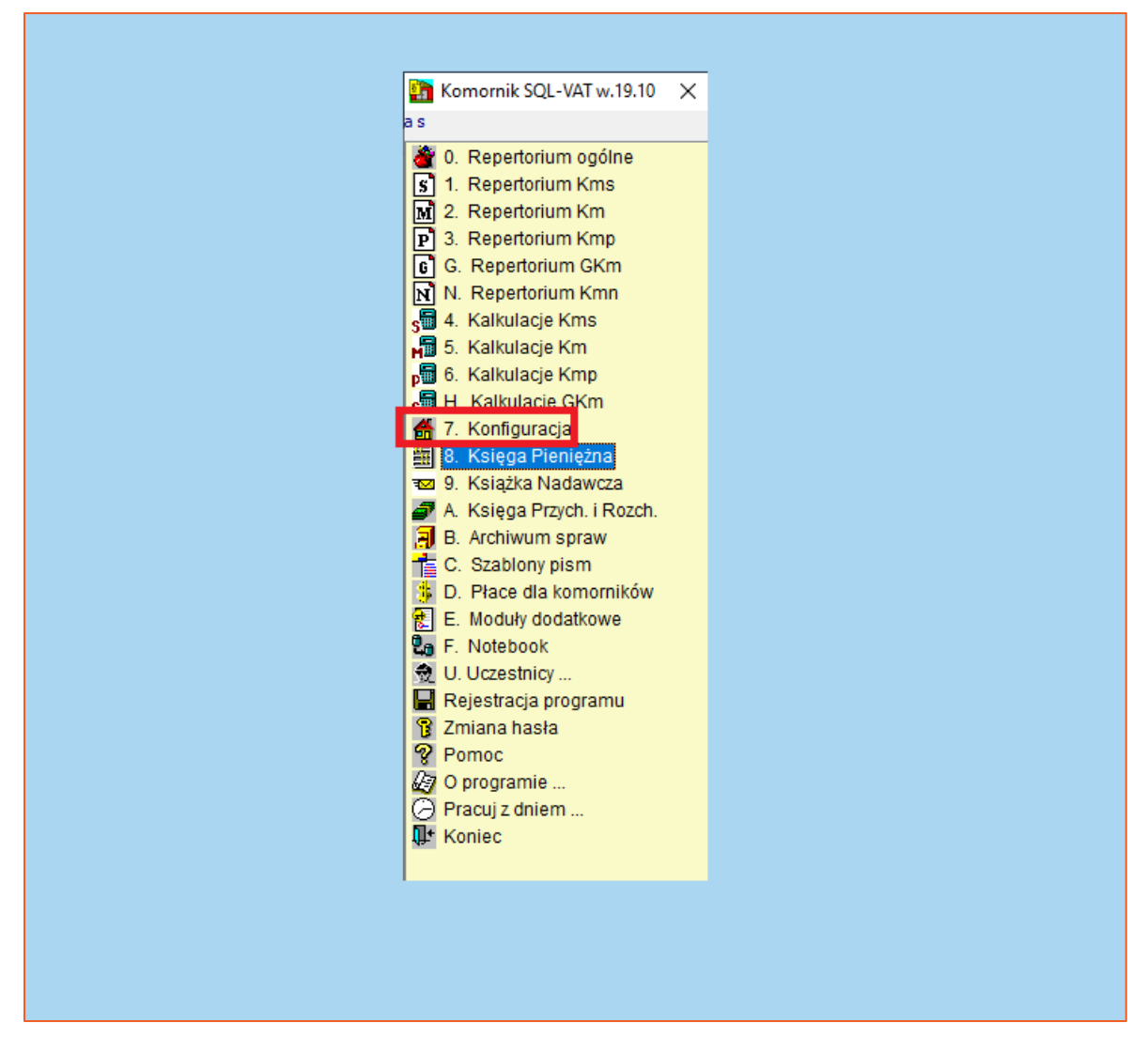

*Rysunek 1 Uruchomienie modułu "Konfiguracja"*

2. W oknie konfiguracji należy przejść do zakładki "Preferencje" a następnie wybrać "Księgowanie".

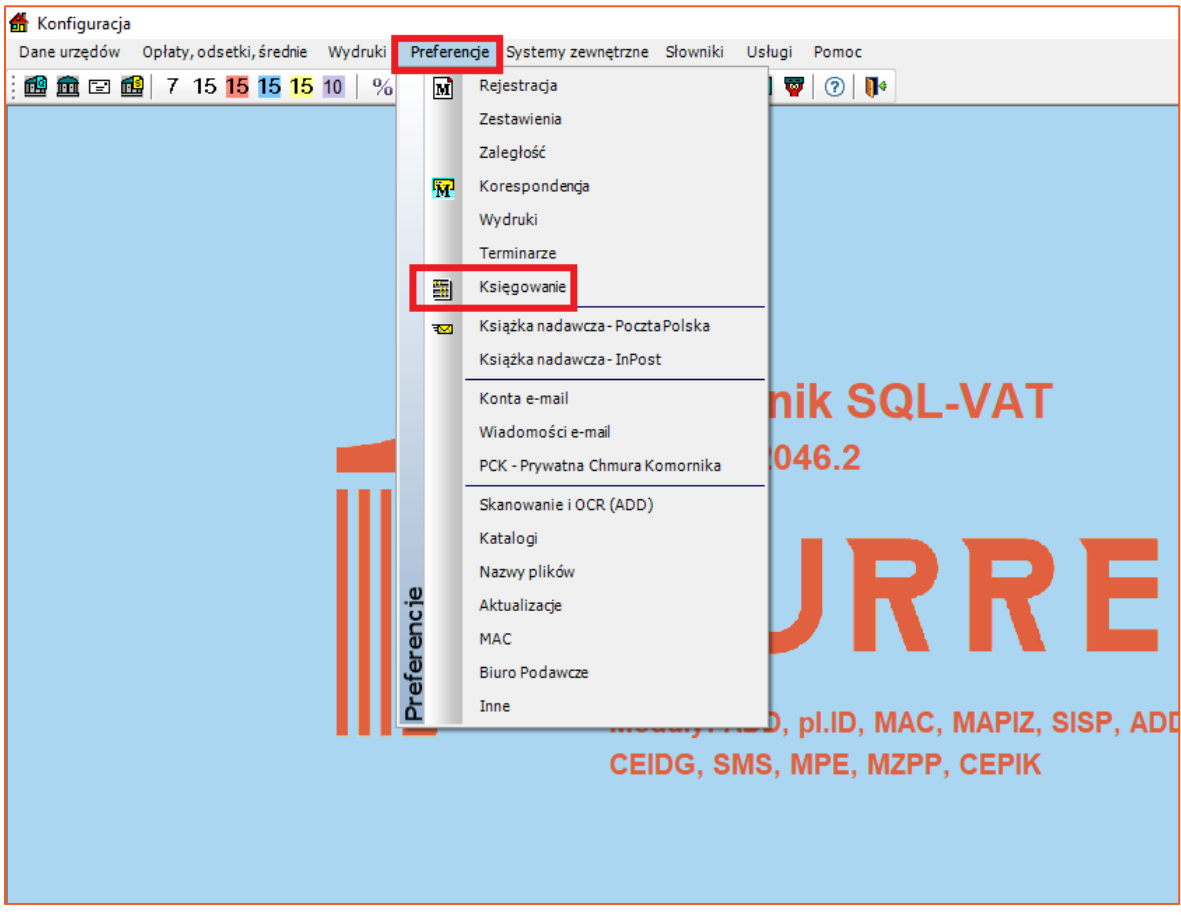

*Rysunek 2 Wywołanie okna konfiguracji księgowania*

- 3. Na wstępie należy zaznaczyć, iż wszystkie opcje związane z dodawaniem nowej pozycji KsP (księgi pieniężnej) mają charakter "globalny" (litera "G" w nawiasach klamrowych), co w praktyce oznacza, że skonfigurowanie ich na jednej stacji w kancelarii dotyczy wszystkich stacji podłączonych do tej samej bazy "komornik". Wyjaśnienie dotyczące poszczególnych opcji znajduje się w instrukcji do programu. Z praktycznego punktu widzenia warto zaznaczyć:
	- "Automatyczny podgląd przelewów i przekazów" przy akceptacji pozycji księgowej wyświetli się okno przelewu lub przekazu do wglądu,
	- "Automatyczne uruchamianie zdarzeń" przy tworzeniu pozycji księgowej, wpisanie sygnatury sprawy i kliknięcie "Enter" spowoduje uzupełnienie wszystkich pół tj. Wpłacający", "Oczekiwane" oraz ewentualnie kwoty na saldach.

| Konfiguracja                                |                                                                                                    |                                                                                                    |                                                                                                    |
|---------------------------------------------|----------------------------------------------------------------------------------------------------|----------------------------------------------------------------------------------------------------|----------------------------------------------------------------------------------------------------|
|                                             |                                                                                                    | Dane urzędów Opłaty, odsetki, średnie Wydruki Preferencje Systemy zewnętrzne Słowniki Usługi Pomoc                                                                                                    |                                                                                                    |
|                                             | 189 661 ⊡ 189   7 15 15 15 16 10                                                                                                    | $\%$ \$ô $\otimes$ 2ê $\circ$ 3 $\boxdot$ 5 $\boxdot$                                                                                                    | ₩ ₩<br>$\Omega$                                                                                                    |
| Dane                                        | Preferencje programu                                                                                                    |                                                                                                    |                                                                                                    |
| 닣<br>Zapisz<br>П¢<br>Zamknij<br>x<br>Anuluj | Rejestracja<br>Zestawienia<br>Zaległość<br>Korespondencja<br>Wydruki<br>Terminarze<br><b>Ksiegowanie</b><br>KN - Poczta Polska<br>KN - InPost<br>Konta email<br>Wiadomość e-mail<br><b>PCK</b><br>Skanowanie<br>Katalogi<br>Nazwy plików<br>Aktualizacje<br><b>MAC</b><br>Biuro podawcze<br>Inne | [G] - Preferencje<br>Wysoki priorytet komunikatów<br>√ Komunikaty o błedach podczas edycji danych<br>Lista spraw dlużnika i jego synonimów<br>Lista spraw wierzyciela i jego synonimów<br>Automatyczny podgląd przelewów i przekazów<br>Informacje o uczestnikach postepowania<br>Automatyczny podgląd faktur<br>Kontrola przekraczalności pobranej opłaty stos.<br>Automatyczne uruchamianie zdarzeń<br>Szybkie szukanie otwiera okno z podglądem poz. KsP<br>Kontrola niezgodności sum KsP pozycji<br>Księgowanie w kontekście pracownika<br>Wydruk pozycji MYLNIK na karcie rozliczeniowej<br>Typ wpłacającego z ostatniej pozycji<br>Podsumowanie listy pozycji księgowych<br>Kwalifikacja nadpłaty do 1zł opłata stosunkowa<br>$\vee$<br>[G] - Umorzenie sprawy - przedstanowcze<br>Propozycja umorzenia przedstanowczego<br>[L] - Księgowanie seryjne<br>Czas oczekiwania, co:<br>$\div$ sek.<br>$\mathbf{3}$<br>[L] - Zakres listy pozycji KsP<br>$\frac{1}{2}$ (0 = cały miesiąc)<br>Liczba dni na liście:<br>$\circ$<br>[G] - Rejestr prowizji<br>Uwzględnij opłaty w sprawach sprzed 2019 r.<br>w rejestrze prowizji (z wyjątkiem art. 283 uks) | [G] - Numeracja pozycji KsP<br>$\bigcirc$ W nowym roku brak pozycji za rok poprzedni (domyślne<br>W nowym roku sa pozycje za rok poprzedni<br>[G] - Tolerancja daty przy wprowadzaniu pozycji KsP<br>Ilość dni odliczana do przodu i do<br>ы<br>$\frac{1}{x}$ dni<br>tyłu uznawana za poprawną datę:<br>[G] - Kolumna aktywna po odczytaniu sprawy<br>wpłata<br>(podczas dopisywania pozycji KsP)<br>[G] - Sposób uzupełniania pola 'treść'<br>dane wpłacajacego<br>[G] - Konfiguracja zestawienia obrotów dla KPIR<br>Nie drukuj informacji o 20% do Skarbu Państwa<br>[G] - Schematy splat<br>Automatyczne schematy spłat dla spraw Kmp<br>[G] - Plan podziału<br>Koszty zastępstwa w egz.: ◯ Zaległość () Koszty<br>Koszty poprzedniej egz.: ● Zaległość ○ Koszty<br>Księgowanie w planie bez rozchodu z salda dłużn.<br>Sprawdzanie sposobów egz. przy budowaniu planu<br>[L] - Zakres listy pozycji planów podziału<br>$\left \frac{1}{x}\right $ (0 = cały miesiąc)<br>Liczba dni na liście:<br>$\overline{\mathbf{0}}$ |
|                                             |                                                                                                    |                                                                                                    |                                                                                                    |

*Rysunek 3 Okno konfiguracji księgowania*

4. Pozycje księgowe dodaje się w module "Księga Pieniężna".

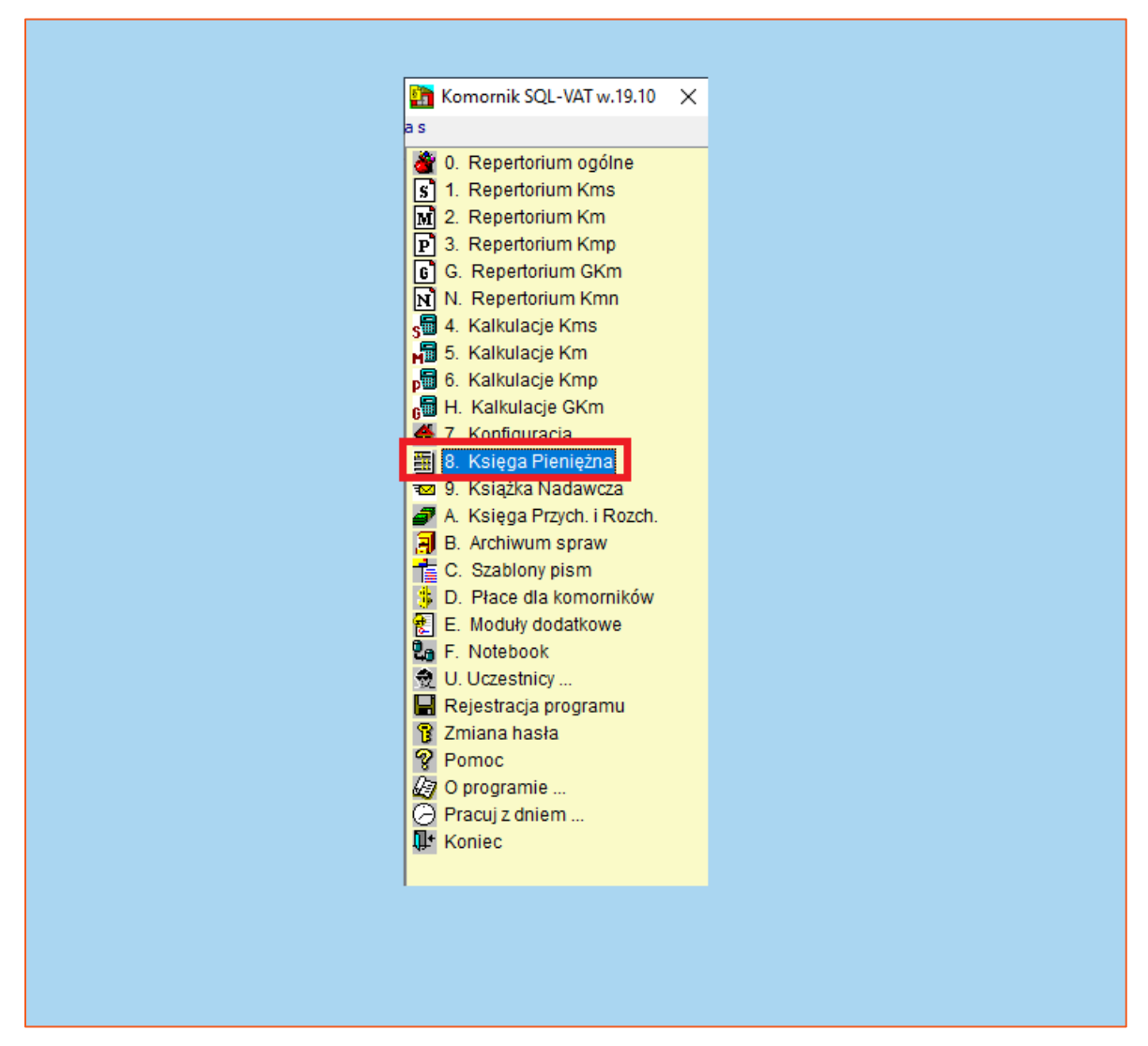

*Rysunek 4 Uruchomienie modułu "Księga Pieniężna"*

5. W oknie Księgi Pieniężnej należy wybrać zakładkę "Księgowanie" i następnie "Nowa pozycja..." lub wcisnąć na klawiaturze przycisk "F3".

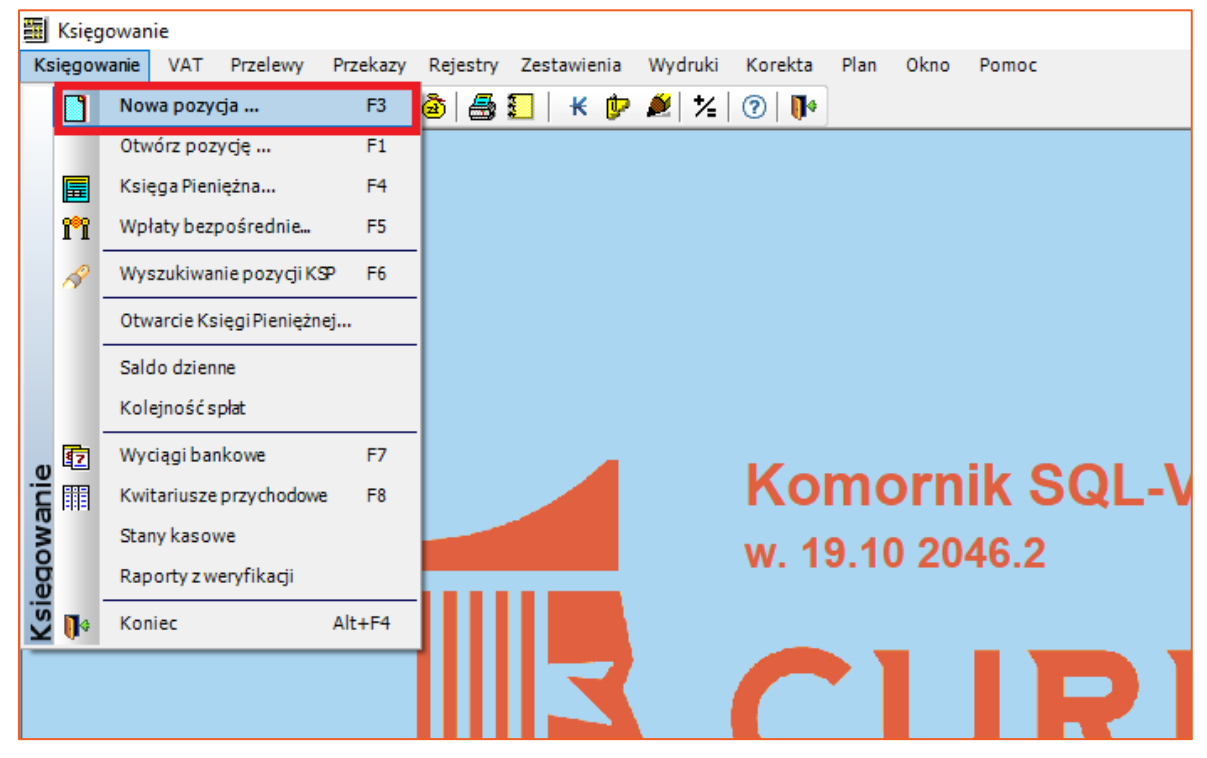

*Rysunek 5 Wywołanie okna nowej pozycji księgowej*

6. Następnie wyświetla się okno przygotowania pozycji KsP. W pierwszej kolejności należy wybrać repertorium sprawy, wpisać jej sygnaturę oraz wybrać jako wpłacającego wierzyciela. Program zapamiętuje stronę postępowania z ostatnio księgowanej pozycji KsP. Zatem jeśli we wcześniejszej pozycji wpłacającym był wierzyciel to nie trzeba go ponownie wybierać i po wpisaniu sygnatury należy kliknąć od razu "Odczytaj".

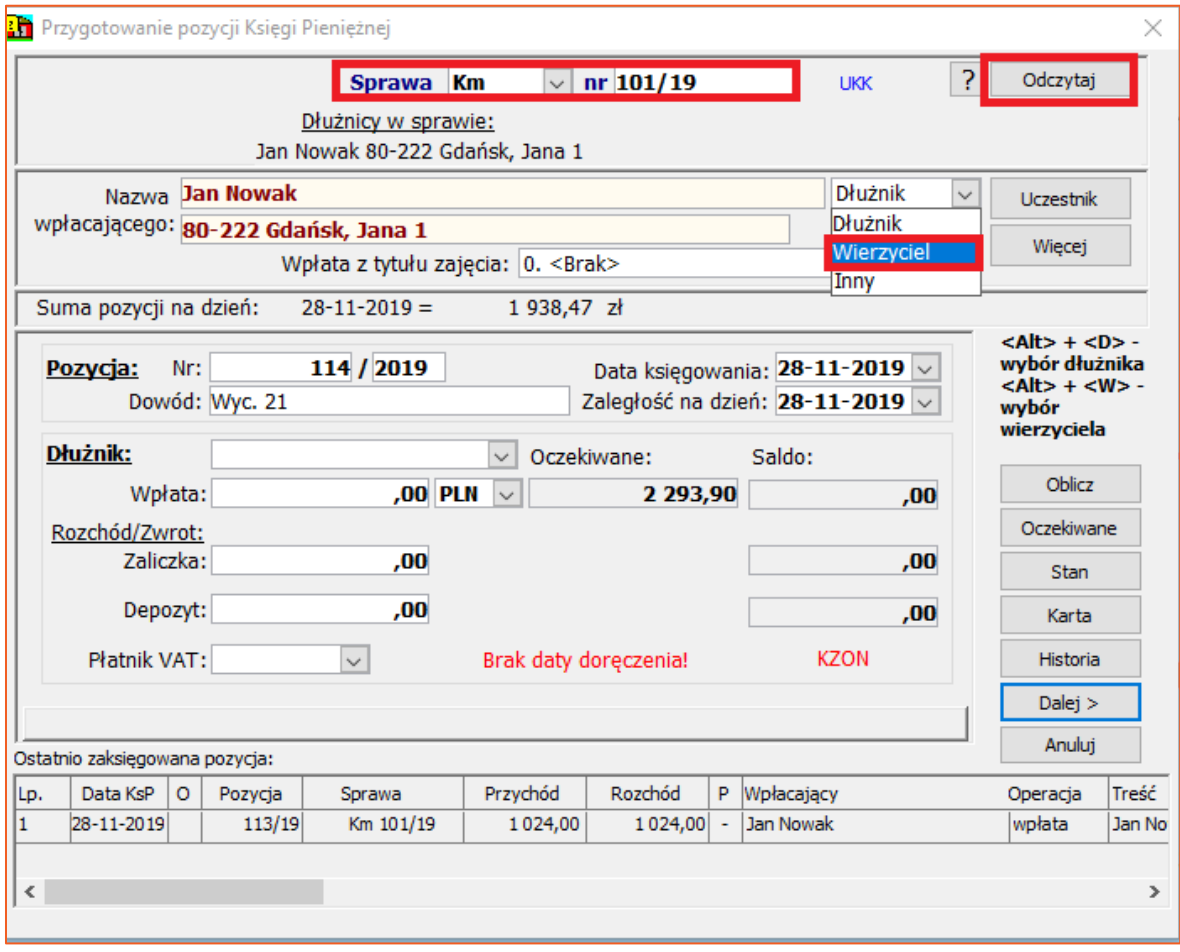

*Rysunek 6 Okno przygotowania pozycji Księgi Pieniężnej*

**Uwaga!**

**Gdy zachodzi potrzeba edycji danych w sprawie, nie trzeba uruchamiać osobno modułu Repertorium. Wystarczy kliknąć prawym przyciskiem myszy na numer sprawy i wybrać odpowiednią opcję (Rysunek 7). To samo dotyczy uczestnika. Jeżeli w sprawie występuje więcej niż jeden wierzyciel to należy wybrać przycisk "Uczestnik", aby go zmienić. Klikając "Więcej" uruchomi się okno z danymi uczestnika (to samo co w sprawie), w którym można je zweryfikować lub zmienić.**

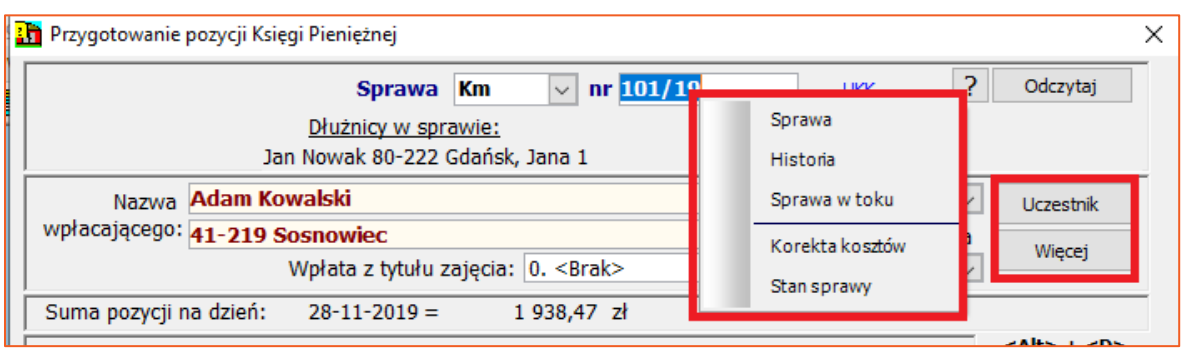

*Rysunek 7 Przejście do okien edycji danych w sprawie*

7. W przypadku, gdy za wierzyciela zaliczkuje sąd, należy zaznaczyć opcje "Skarb Państwa" i wybrać właściwy urząd z listy przedstawicieli Skarbu Państwa (uczestnicy z zaznaczoną flagą "Reprezentuje Skarb Państwa"). Tak wskazany uczestnik będzie proponowany jako odbiorca zlecenia dla operacji typu "zwrot zaliczki" oraz podczas spłaty zaliczki na wydatki lub opłaty stałej (przelew jest wystawiany automatycznie na domyślne konto uczestnika).

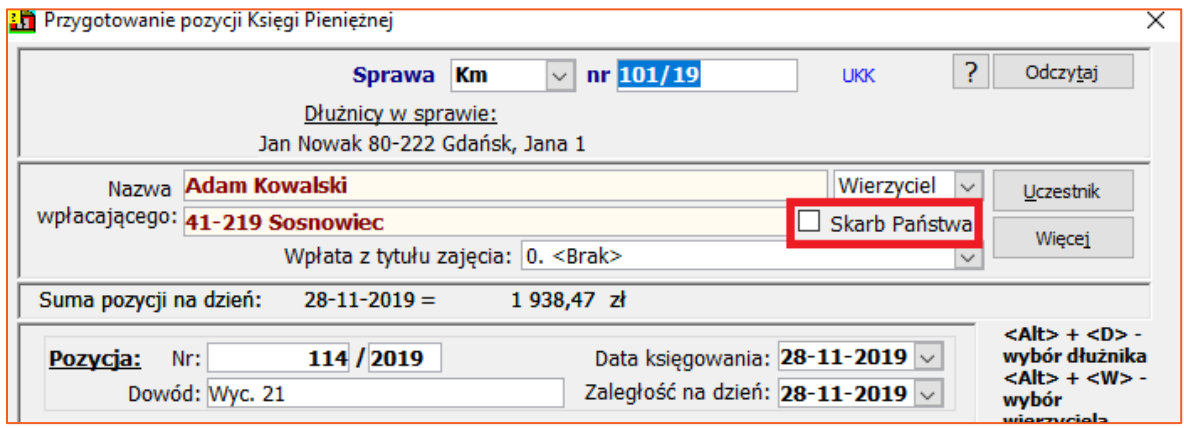

*Rysunek 8 Wpłacający reprezentuje Skarb Państwa*

8. W oknie tym istnieje możliwość dodania uczestnika ze skorowidza uczestników (przycisk "Dopisz"), edycji danych uczestnika z listy ("Zmień") lub jego usunięcie ("Usuń"). Aby zatwierdzić wybór należy kliknąć "Zamknij".

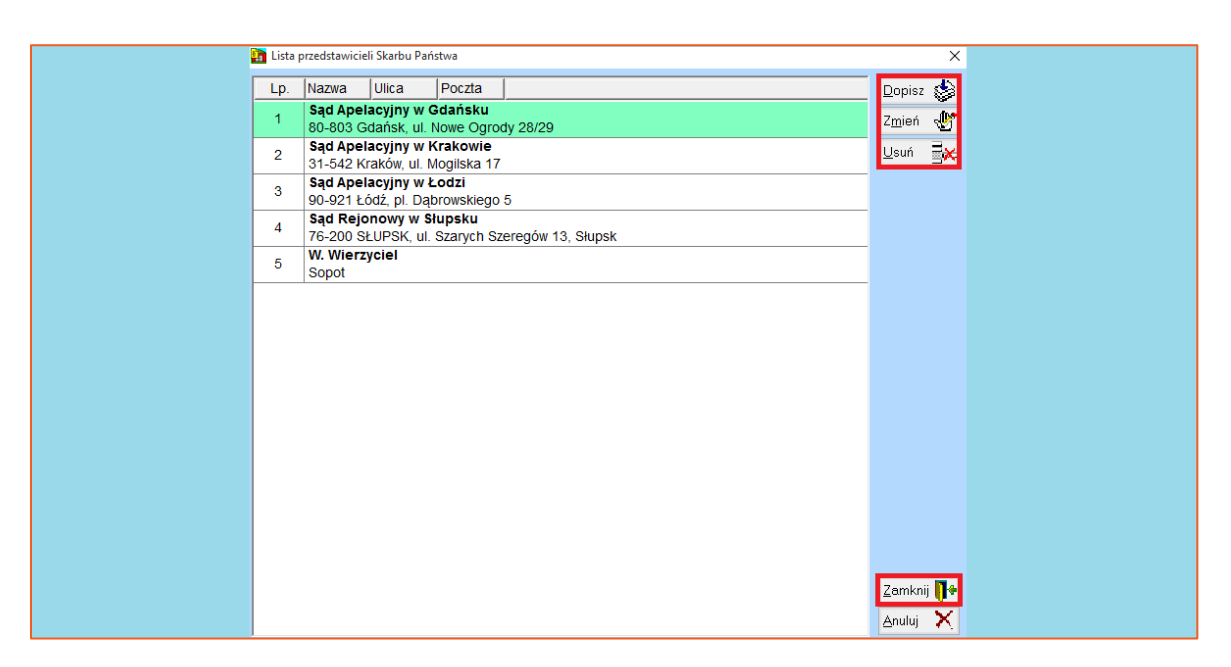

*Rysunek 9 Wybór uczestnika z listy przedstawicieli Skarbu Państwa*

9. Następnie należy wprowadzić datę księgowania oraz datę zaległości na dzień (zaległość będzie przeliczona na wybrany dzień) oraz kliknąć "Oblicz". Użytkownik ma również możliwość wprowadzenia innego numeru pozycji księgowej (domyślnie ustawia się kolejny wolny numer z listy pozycji księgowych) oraz może określić dowód KsP (przykładowo numer wyciągu bankowego, z którego pochodzi wpłata).

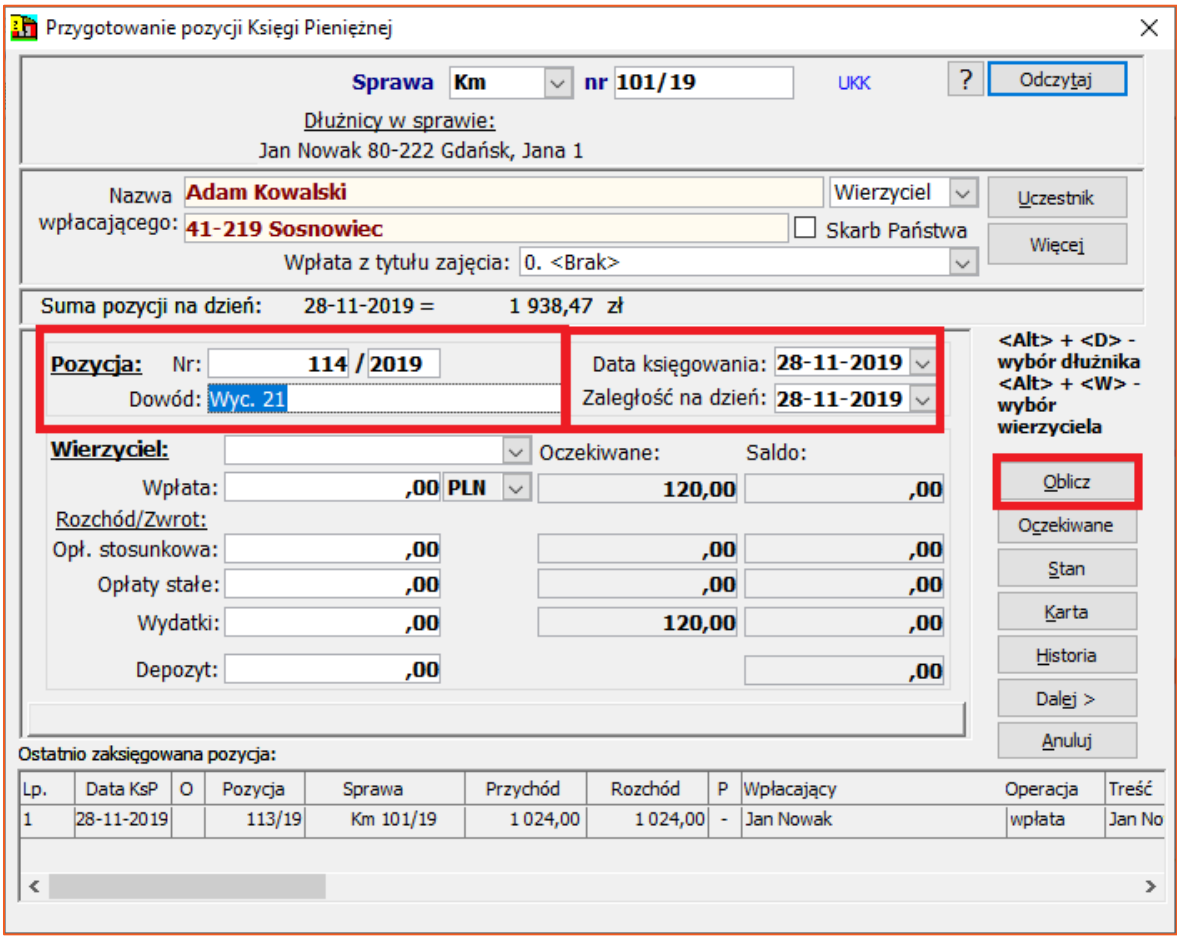

*Rysunek 10 Okno przygotowania pozycji KsP (ustawienie daty księgowania oraz zaległości)*

10. Po obliczeniu oczekiwanej kwoty (kolumna "Oczekiwane"), jej szczegóły można zobaczyć klikając przycisk "Oczekiwane".

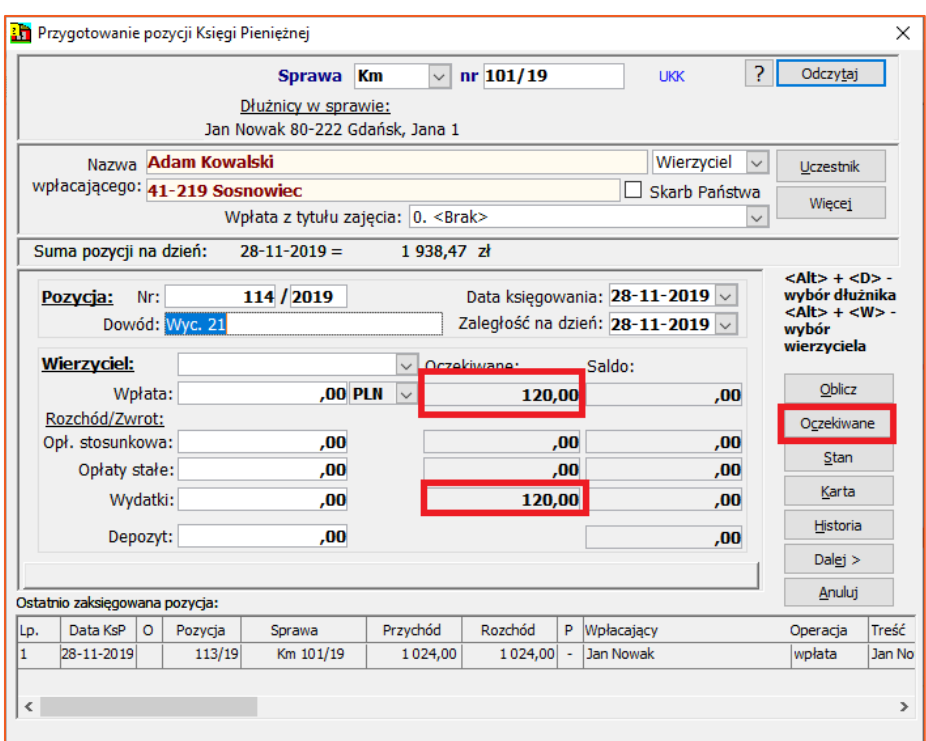

*Rysunek 11 Przejście do okna kwot oczekiwanych*

11. W nowo wyświetlonym oknie "Oczekiwane" program wyświetla sposób rozksięgowania wpłaty zaliczki.

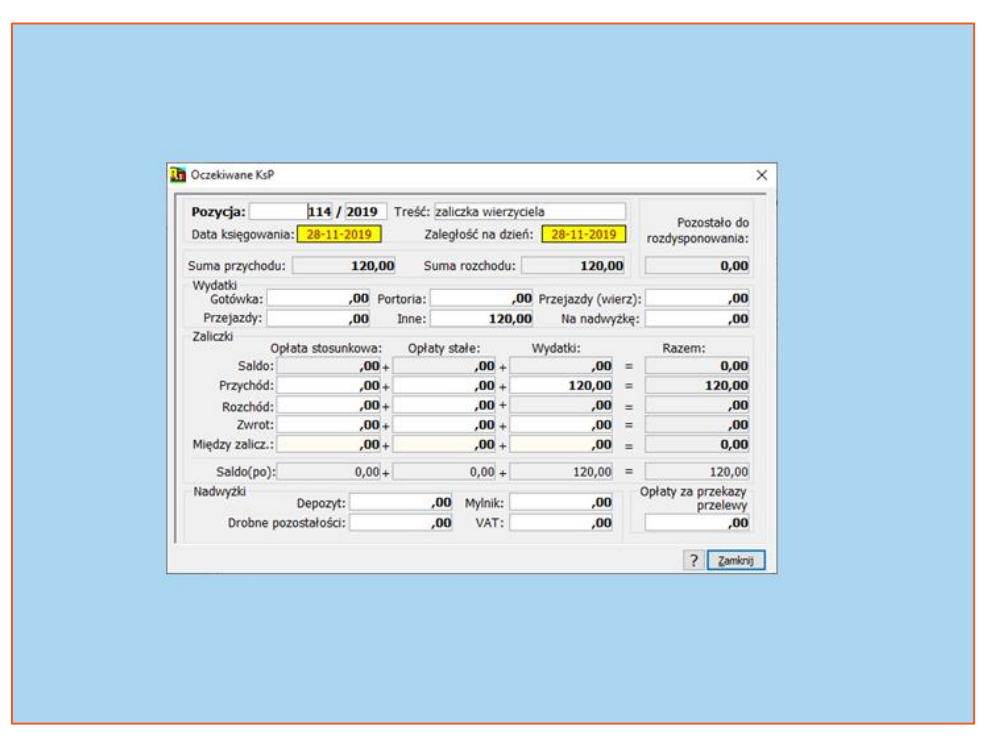

*Rysunek 12 Okno kwot oczekiwanych*

## **Uwaga!**

**W oknie przygotowania pozycji KsP można też wyświetlić stan zaległości w sprawie, kartę rozliczeniową oraz historię czynności w sprawie (Rysunek 13).**

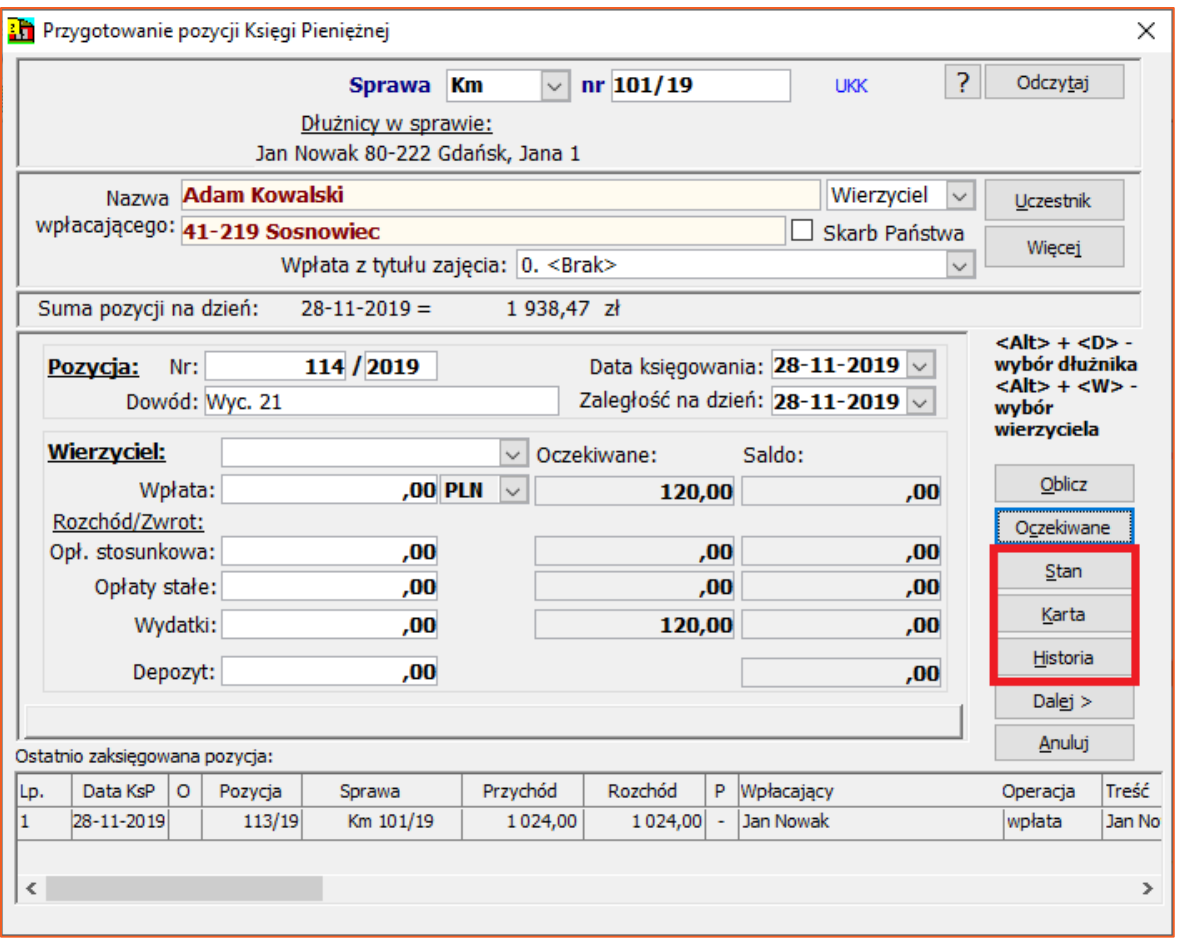

*Rysunek 13 Przejście do podglądu stanu sprawy, karty rozliczeniowej lub historii czynności w sprawie*

12. Gdy kwota wpłaty jest wpisana, należy przejść do następnego okna klikając "Dalej".

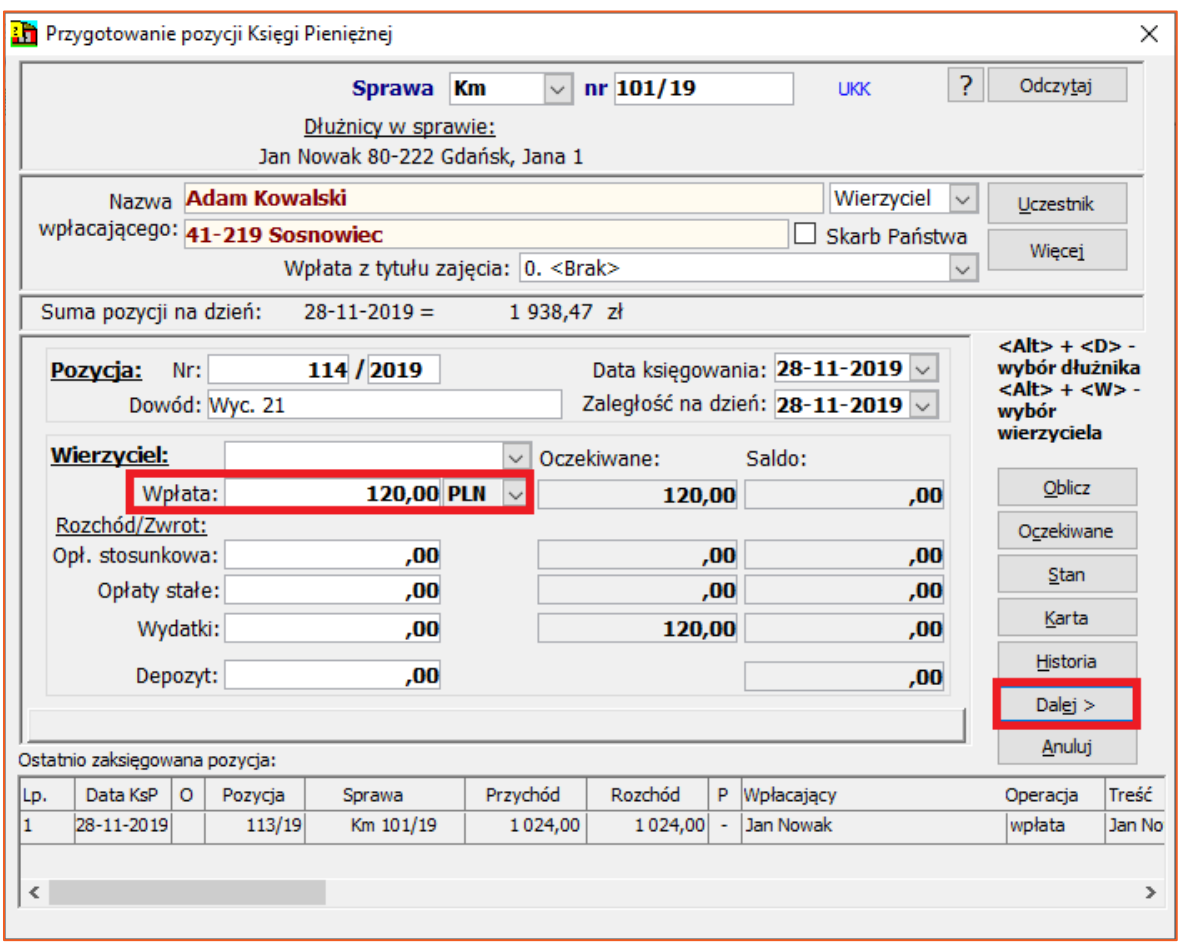

*Rysunek 14 Przejście do kolejnego okna pozycji księgowej*

13. W kolejnym oknie widać czy uczestnik jest oznaczony jako reprezentant Skarbu Państwa (w prezentowanym przykładzie nie jest). Pole "Treść" uzupełniane jest automatycznie w zależności od zaznaczonej opcji w konfiguracji ("Sposób uzupełniania pola treść"). Z poziomu tego okna można również wyświetlić dane wpłacającego (klikając "Więcej") oraz kwoty oczekiwane ("Oczekiwane").

| Sprawa Km<br>$\vee$          | nr 101/19                      |                     | <b>LIKK</b>          |                        |          |                                  |               |                         |
|------------------------------|--------------------------------|---------------------|----------------------|------------------------|----------|----------------------------------|---------------|-------------------------|
|                              |                                | Nazwa Adam Kowalski |                      |                        |          |                                  | Wierzyciel v  |                         |
|                              | wpłacającego: 41-219 Sosnowiec |                     |                      |                        |          |                                  | Skarb Państwa |                         |
| Pozycja:                     | 114 / 2019                     |                     | Treść: Adam Kowalski |                        |          |                                  |               | Wiecej                  |
| Data księgowania: 28-11-2019 |                                |                     | Zaległość na dzień:  | 28-11-2019             |          | Pozostało do<br>rozdysponowania: |               | Ziecenia                |
| Suma przychodu:              | 120,00                         |                     | Suma rozchodu:       | ,00                    |          | 0,00                             |               | Koszty                  |
| Wydatki<br>Gotówka:          | ,00 Portoria:                  |                     |                      | ,00 Przejazdy (wierz): |          | ,00                              |               | Zaliczki<br><b>VAT</b>  |
| Przejazdy:                   | .00.                           | Inne:               | .00.                 | Na nadwyżke:           |          | .00                              |               |                         |
| Zaliczki                     | Opłata stosunkowa:             | Opłaty stałe:       |                      | Wydatki:               |          | Razem:                           |               |                         |
| Saldo:                       | $.00 +$                        |                     | $.00 +$              | .00.                   | 写        | 0,00                             |               |                         |
| Przychód:                    | $.00 +$                        |                     | $.00 +$              | 120,00                 | $=$      | 120,00                           |               |                         |
| Rozchód:                     | $,00+$                         |                     | $,00 +$              | .00                    | $\equiv$ | ,00                              |               | Oczekiwane              |
| Zwrot:                       | $.00 +$                        |                     | $.00 +$              | .00                    | 豆        | .00                              |               |                         |
| Miedzy zalicz.:              | $,00+$                         |                     | $,00 +$              | .00.                   | $\equiv$ | 0,00                             |               |                         |
| Saldo(po):                   | $0.00 +$                       |                     | $0.00 +$             | 120,00                 | $=$      | 120,00                           |               |                         |
| Nadwyżki                     | Depozyt:                       | ,00                 | Mylnik:              | .00.                   |          | Opłaty za przekazy<br>przelewy   |               | < Wstecz                |
| Drobne pozostałości:         |                                | .00                 | VAT:                 | .00                    |          | ,00                              |               | $\overline{\mathbf{?}}$ |
|                              |                                |                     |                      |                        |          |                                  |               | Akceptuj                |

*Rysunek 15 Okno pozycji Księgi Pieniężnej*

14. Głównym elementem wpłaty wierzyciela jest sposób jej rozdysponowania. W prezentowanym przykładzie są to wydatki.

| Sprawa Km<br>$\checkmark$ | $nr$ 101/19                    | <b>UKK</b>           |                        |     |                                  |               |              |
|---------------------------|--------------------------------|----------------------|------------------------|-----|----------------------------------|---------------|--------------|
|                           |                                | Nazwa Adam Kowalski  |                        |     |                                  | Wierzyciel    | $\checkmark$ |
|                           | wpłacającego: 41-219 Sosnowiec |                      |                        |     |                                  | Skarb Państwa |              |
| Pozycja:                  | 114 / 2019                     | Treść: Adam Kowalski |                        |     |                                  |               | Więcej       |
| Data księgowania:         | 28-11-2019                     | Zaległość na dzień:  | 28-11-2019             |     | Pozostało do<br>rozdysponowania: |               | Zlecenia     |
| Suma przychodu:           | 120,00                         | Suma rozchodu:       | ,00                    |     | 0,00                             |               | Koszty       |
| Wydatki                   |                                |                      |                        |     |                                  |               | Zaliczki     |
| Gotówka:                  | ,00 Portoria:                  |                      | ,00 Przejazdy (wierz): |     | ,00                              |               | <b>VAT</b>   |
| Przejazdy:                | .00<br>Inne:                   |                      | .00<br>Na nadwyżkę:    |     | ,00                              |               |              |
| Zaliczki                  | Opłata stosunkowa:             | Opłaty stałe:        | Wydatki:               |     | Razem:                           |               |              |
| Saldo:                    | $.00 +$                        | $.00 +$              | 00.                    | $=$ | 0,00                             |               |              |
| Przychód:                 | $,00+$                         | $,00+$               | 120,00                 | Ξ   | 120,00                           |               |              |
| Rozchód:                  | $.00 +$                        | $,00 +$              | ,00                    | $=$ | ,00                              |               |              |
| Zwrot:                    | $.00 +$                        | $,00 +$              | ,00                    | $=$ | ,00                              |               | Oczekiwane   |
| Między zalicz.:           | $,00+$                         | $,00 +$              | ,00                    | $=$ | 0,00                             |               |              |
| Saldo(po):                | $0,00 +$                       | $0,00 +$             | 120,00                 | $=$ | 120,00                           |               |              |
| Nadwyżki                  | Depozyt:                       | ,00<br>Mylnik:       | ,00                    |     | Opłaty za przekazy<br>przelewy   |               | < Wstecz     |
| Drobne pozostałości:      |                                | VAT:<br>.00          | ,00                    |     | ,00                              |               |              |
|                           |                                |                      |                        |     |                                  |               | <sup>2</sup> |
|                           |                                |                      |                        |     |                                  |               | Akceptuj     |

*Rysunek 16 Okno pozycji KsP (rozchodowanie kwoty wpłacanej)*

15. W kolejnym kroku należy wybrać przycisk "Koszty" i zdefiniować celowość zaliczek.

|         | <b>Em</b> Podział kosztów KsP                                                                                                    |                  |                  |       |          |          | $\times$                |
|---------|----------------------------------------------------------------------------------------------------|------------------|------------------|-------|----------|----------|-------------------------|
| Artykuł | Nazwa kosztu                                                                                                    | Wezwano          | Należne          | Saldo | Przenieś | Przychód | Do podziału:            |
| 6.1     | Należności biegłych i tłumaczy                                                                                                    | ,00              | .00              | ,00   | ,00      | ,00      | 120,00                  |
| 6.2     | Koszty ogłoszeń                                                                                                    | ,00              | .00 <sub>1</sub> | ,00   | .00      | .00      | Pozostało:              |
| 6.3     | Koszty transportu specjalistycznego                                                                                                    | ,00              | ,00              | ,00   | ,00      | ,00      | 120,00                  |
| 6.4     | Koszty przejazdu poza miejscowość, która jest siedziba kancelarii<br>komorniczej                                                                         | ,00              | ,00              | ,00   | ,00      | ,00      | Podziel                 |
| 6.5     | Zryczałtowane koszty utrwalania czynności odbywających się<br>looza kancelaria oraz przechowywania zapisu obrazu i dźwieku                               | ,00              | ,00              | ,00   | ,00      | ,00      |                         |
| 6.5     | Zryczałtowane koszty utrwalania czynności odbywających się<br>poza kancelarią oraz przechowywania zapisu obrazu i dźwięku<br>ponoszone przez wierzyciela | ,00              | .00              | ,00   | .00      | ,00      |                         |
| 6.6     | Należności osób powołanych na podstawie odrebnych przepisów<br>do udziału w czynnościach                                                                 | .00              | ,00              | ,00   | ,00      | ,00      |                         |
| 6.7     | Koszty uzyskania dokumentów lub informacji niezbędnych do<br>Iprowadzenia postepowania                                                                   | .00 <sub>1</sub> | ,00              | ,00   | ,00      | ,00      |                         |
| 6.8     | Koszty doreczenia korespondencji                                                                                                    | ,00              | 120,00           | ,00   | ,00      | 120,00   |                         |
| 6.9     | Koszty działania poza rewirem komorniczym - diety                                                                                                    | ,00              | ,00              | ,00   | ,00'     | ,uu      |                         |
| 6.9     | Koszty działania poza rewirem komorniczym - koszty przejazdów                                                                                            | ,00              | .00              | ,00   | .00      | .00      |                         |
| 6.9     | Koszty działania poza rewirem komorniczym - koszty noclegów                                                                                              | ,00              | ,00              | ,00   | ,00      | ,00      |                         |
| 6.9     | Koszty działania poza rewirem komorniczym - koszty transportu<br>specjalistycznego                                                                       | ,00              | ,00              | ,00   | ,00      | ,00      |                         |
| 6.10    | Koszty przekazania środków pienieżnych przekazem pocztowym<br>lub przelewem bankowym                                                                     | ,00              | ,00              | ,00   | .00      | ,00      |                         |
| 6.11    | Koszty pokrycia opłaty sądowej należnej od wniosku o wpis w<br>ksiedze wieczystei                                                                        | .00              | .00              | ,00   | .00      | ,00      |                         |
| 15.3    | Zryczałtowane koszty utrwalania czynności odbywających się<br>looza kancelaria oraz przechowywania zapisu obrazu i dźwieku                               | ,00              | .00              | ,00   | ,00      | .00      |                         |
|         | Razem:                                                                                                    | 0.00             | 120.00           | 0.00  | 0.00     | 0,00     |                         |
|         |                                                                                                    |                  |                  |       |          |          | Ś.<br>Zamknij<br>Anuluj |

*Rysunek 17 Celowość zaliczek*

## **UWAGA!**

**Od Noweli UKK niedozwolonym jest przechowywanie pieniędzy na saldzie opłat stałych oraz opłaty stosunkowej, w związku z czym program nie pozwoli na zaksięgowanie takiej pozycji bez rozchodu.**

16. Aby wyświetlić koszty, które są spłacane podczas księgowania, należy kliknąć w pole "Inne", a następnie przycisk "Koszty".

| Nazwa Adam Kowalski<br>Wierzyciel<br>$\sim$<br>wpłacającego: 41-219 Sosnowiec<br>Skarb Państwa<br>114 / 2019<br>Treść: Adam Kowalski<br>Pozycja:<br>Pozostało do<br>Data księgowania:<br>28-11-2019<br>Zaległość na dzień:<br>28-11-2019<br>rozdysponowania:<br>120,00<br>Suma rozchodu:<br>,00<br>0,00<br>Wydatki<br>,00 Portoria:<br>Gotówka:<br>.00 Przejazdy (wierz):<br>,00<br>.00.<br>Przejazdy:<br>Na nadwyżkę:<br>Inne:<br>,00<br>,00<br>Zaliczki<br>Opłata stosunkowa:<br>Opłaty stałe:<br>Wydatki:<br>Razem:<br>Saldo:<br>$.00 +$<br>$.00 +$<br>.00.<br>0.00<br>$=$<br>Przychód:<br>120.00<br>120.00<br>$.00 +$<br>$,00 +$<br>$=$<br>$,00 +$<br>$.00 +$<br>,00<br>,00<br>Rozchód:<br>$=$<br>Zwrot:<br>$,00+$<br>$,00 +$<br>,00<br>,00<br>$=$<br>Miedzy zalicz.:<br>0,00<br>$,00+$<br>$,00 +$<br>,00<br>Ξ<br>Saldo(po):<br>$0,00 +$<br>$0,00 +$<br>120,00<br>120,00<br>$=$<br>Nadwyżki<br>Opłaty za przekazy<br>,00<br>Mylnik:<br>,00<br>Depozyt:<br>przelewy<br>Drobne pozostałości:<br>VAT:<br>.00<br>,00<br>.00 | nr 101/19 | <b>UKK</b> |  |              |
|----------------------------------------------------------------------------------------------------|-----------|------------|--|--------------|
|                                                                                                    |           |            |  |              |
|                                                                                                    |           |            |  |              |
|                                                                                                    |           |            |  | Więcej       |
| Suma przychodu:                                                                                                    |           |            |  | Zlecenia     |
|                                                                                                    |           |            |  | Koszty       |
|                                                                                                    |           |            |  | Zaliczki     |
|                                                                                                    |           |            |  | <b>VAT</b>   |
|                                                                                                    |           |            |  |              |
|                                                                                                    |           |            |  |              |
|                                                                                                    |           |            |  |              |
|                                                                                                    |           |            |  |              |
|                                                                                                    |           |            |  |              |
|                                                                                                    |           |            |  | Oczekiwane   |
|                                                                                                    |           |            |  |              |
|                                                                                                    |           |            |  |              |
|                                                                                                    |           |            |  | < Wstecz     |
|                                                                                                    |           |            |  |              |
|                                                                                                    |           |            |  | <sup>2</sup> |
|                                                                                                    |           |            |  | Akceptuj     |

*Rysunek 18 Przejście do okna podziału kosztów Ksp*

17. Wybór przycisku "Koszty" spowoduje otwarcie okna "Lista zleceń do pozycji KSP.", które umożliwia podgląd kosztów egzekucyjnych naliczonych podczas czynności egzekucyjnych. Po otwarciu okna program automatycznie proponuje podział wpłaconej kwoty (po wprowadzeniu własnego podziału, powrót do rozdzielenia wpłaty z automatu umożliwia przycisk "Podziel"). U dołu okna widoczne jest podsumowanie spłat. Aby zamknąć okno należy kliknąć przycisk "Zamknij".

|         | Lista zleceń do pozycji KSP                                                                                               |                  |                  |                  |                                |                                     |                     | ×          |
|---------|----------------------------------------------------------------------------------------------------|------------------|------------------|------------------|--------------------------------|-------------------------------------|---------------------|------------|
|         | Pozycja Księgi Pieniężnej<br>Do podziału:<br>.00<br>114/19                                                                |                  |                  |                  |                                |                                     |                     |            |
| Artykuł | Nazwa kosztu                                                                                                    | Należne          | <b>VAT</b>       | Na kwote         | Na VAT                         |                                     |                     | Podzie     |
| 6.1     | Należności biegłych i tłumaczy                                                                                            | .001             | .00 <sub>1</sub> | ,00              | ,00                            | x                                   |                     |            |
| 6.2     | Koszty ogłoszeń                                                                                                    | ,00              | .00 <sub>1</sub> | .00 <sub>1</sub> | ,00                            |                                     |                     |            |
| 6.3     | Koszty transportu specjalistycznego                                                                                       | .00 <sub>1</sub> | ,00              | .00 <sub>1</sub> | ,00                            | x                                   |                     |            |
| 6.5     | Zryczałtowane koszty utrwalania czynności odbywających się<br>poza kancelaria oraz przechowywania zapisu obrazu i dźwieku | .00 <sub>1</sub> | .00              | .00 <sub>0</sub> | ,00                            | x                                   |                     |            |
| 6.6     | Należności osób powołanych na podstawie odrębnych przepisów<br>do udziału w czynnościach                                  | .00 <sub>1</sub> | ,00              | .00              | ,00                            |                                     |                     |            |
| 6.7     | Koszty uzyskania dokumentów lub informacji niezbędnych do<br>counteris notenousels                                        | .001             | ,00              | .00 <sub>1</sub> | ,00                            |                                     |                     |            |
| 6.8     | Koszty doreczenia korespondencji                                                                                          | 120,00           | ,00              | 120,00           | ,00                            |                                     |                     |            |
| 6,11    | Koszty pokrycia opłaty sądowej należnej od wniosku o wpis w<br>siedze wieczystej                                          | 700              | .00 <sub>1</sub> | 100              | ,00                            | ¥                                   |                     | Pozostało: |
| 15.3    | Zryczałtowane koszty utrwalania czynności odbywających się<br>poza kancelaria oraz przechowywania zapisu obrazu i dźwieku | .001             | .00 <sub>1</sub> | .00              | ,00                            | $\bf{x}$                            |                     | 0,00       |
| Typ     | Odbiorca                                                                                                    | Kwota            | Opłata           |                  |                                |                                     |                     |            |
|         |                                                                                                    |                  |                  |                  | <b>Dopisz</b><br>Zmień<br>Usuń | Možiwe zlecenia:<br>Dłużnik: pl. pk | Wierzyciel: przekaz |            |
|         | <b>Razem: 0,00</b>                                                                                                    | 0.00             | 0,00             |                  | Automat                        |                                     |                     |            |

*Rysunek 19 Okno podziału kosztów KsP*

18. Użytkownik ma możliwość powrotu do wcześniejszego okna klikając "Wstecz". W celu zapisania pozycji należy kliknąć "Akceptuj". Aby anulować dodawanie pozycji KsP, należy kliknąć "Anuluj".

| Sprawa Km<br>$\backsim$ $\mid$ | nr 101/19                      | <b>UKK</b>           |                        |     |                                  |               |              |
|--------------------------------|--------------------------------|----------------------|------------------------|-----|----------------------------------|---------------|--------------|
|                                |                                | Nazwa Adam Kowalski  |                        |     |                                  | Wierzyciel    | $\checkmark$ |
|                                | wpłacającego: 41-219 Sosnowiec |                      |                        |     |                                  | Skarb Państwa |              |
| Pozycja:                       | 114 / 2019                     | Treść: Adam Kowalski |                        |     |                                  |               | Więcej       |
| Data księgowania:              | 28-11-2019                     | Zaległość na dzień:  | 28-11-2019             |     | Pozostało do<br>rozdysponowania: |               | Zlecenia     |
| Suma przychodu:                | 120,00                         | Suma rozchodu:       | 120,00                 |     | 0,00                             |               | Koszty       |
| Wydatki                        |                                |                      |                        |     |                                  |               | Zaliczki     |
| Gotówka:                       | ,00 Portoria:                  |                      | ,00 Przejazdy (wierz): |     | ,00                              |               | <b>VAT</b>   |
| Przejazdy:                     | ,00<br>Inne:                   | 120,00               | Na nadwyżkę:           |     | ,00                              |               |              |
| Zaliczki                       | Opłata stosunkowa:             | Opłaty stałe:        | Wydatki:               |     | Razem:                           |               |              |
| Saldo:                         | $.00 +$                        | $,00 +$              | .00.                   | $=$ | 0,00                             |               |              |
| Przychód:                      | $,00+$                         | $,00 +$              | 120.00                 | $=$ | 120,00                           |               |              |
| Rozchód:                       | $.00 +$                        | $,00 +$              | 120,00                 | $=$ | ,00                              |               |              |
| Zwrot:                         | $.00 +$                        | $.00 +$              | ,00                    | $=$ | .00                              |               | Oczekiwane   |
| Między zalicz.:                | $.00 +$                        | $,00 +$              | ,00                    | $=$ | 0,00                             |               |              |
| Saldo(po):                     | $0,00+$                        | $0,00 +$             | 0,00                   | $=$ | 0,00                             |               |              |
| Nadwyżki                       | Depozyt:                       | ,00<br>Mylnik:       | ,00                    |     | Opłaty za przekazy<br>przelewy   |               | < Wstecz     |
| Drobne pozostałości:           |                                | VAT:<br>,00          | ,00                    |     | ,00                              |               |              |
|                                |                                |                      |                        |     |                                  |               | ş.           |
|                                |                                |                      |                        |     |                                  |               | Akceptuj     |

*Rysunek 20 Akceptacja księgowanej pozycji*

19. Po akceptacji program wyświetla zapytanie "Czy zapisać pozycję Księgi Pieniężnej?". Należy wybrać odpowiedź "Tak".

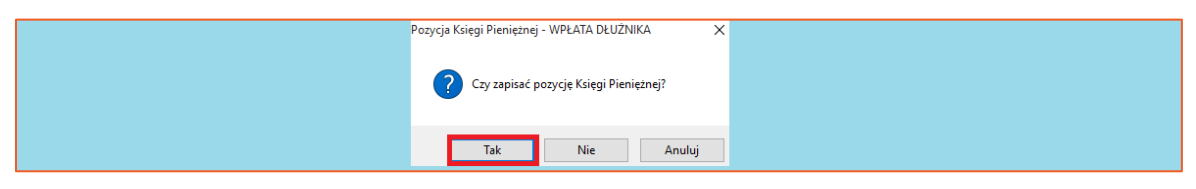

*Rysunek 21 Potwierdzenie zapisania pozycji księgowej*

20. Aby wyświetlić zapisaną pozycję należy kliknąć w module "Księga Pieniężna" zakładkę "Księgowanie" oraz "Księga Pieniężna" (lista pozycji KsP).

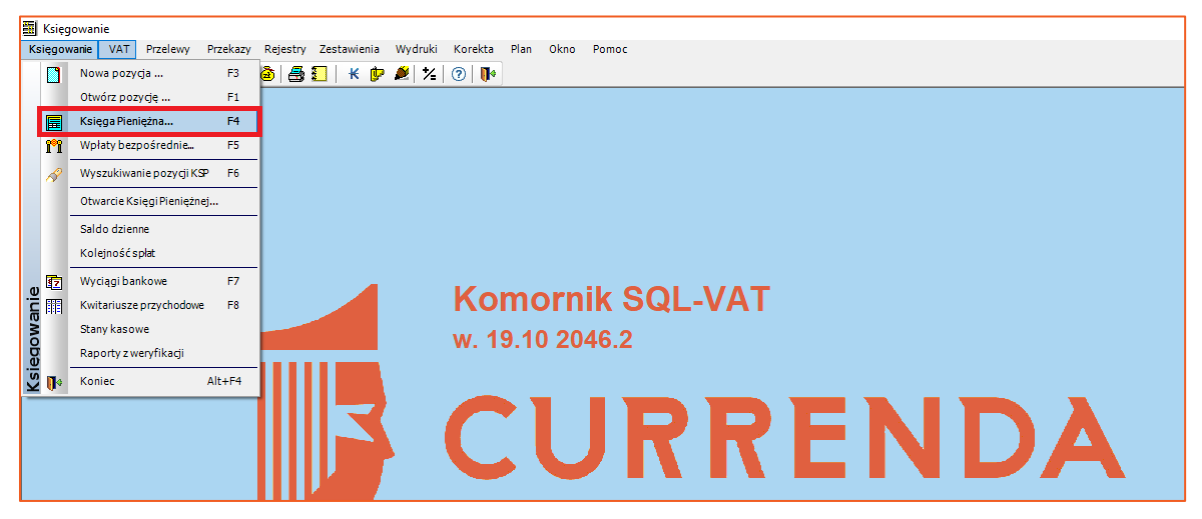

*Rysunek 22 Wywołanie listy pozycji księgowych*

21. Pozycje w Księdze Pieniężnej zapisywane są według daty księgowania. Zatem należy za pomocą filtrów wybrać odpowiednią datę oraz kliknąć ikonę lejka, aby wyświetlić tylko pozycje z danego dnia.

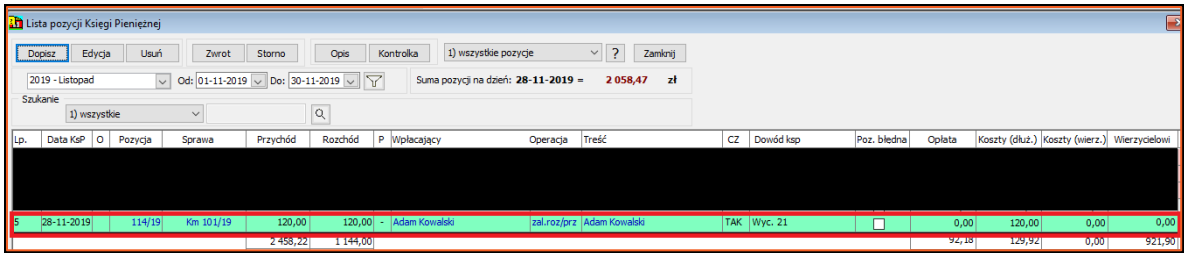

*Rysunek 23 Lista pozycji KsP*

**Uwaga!**

**Ostatnio dodana pozycja zawsze jest dodawana na dole listy (niezależnie od daty księgowania).**

22. Wszystkie pozycje księgowe są również widoczne na wydruku Księgi Pieniężnej (Rysunek 25). Aby wyświetlić podgląd Księgi Pieniężnej, wystarczy wybrać "Wydruki" oraz "Księga Pieniężna" (Rysunek 24).

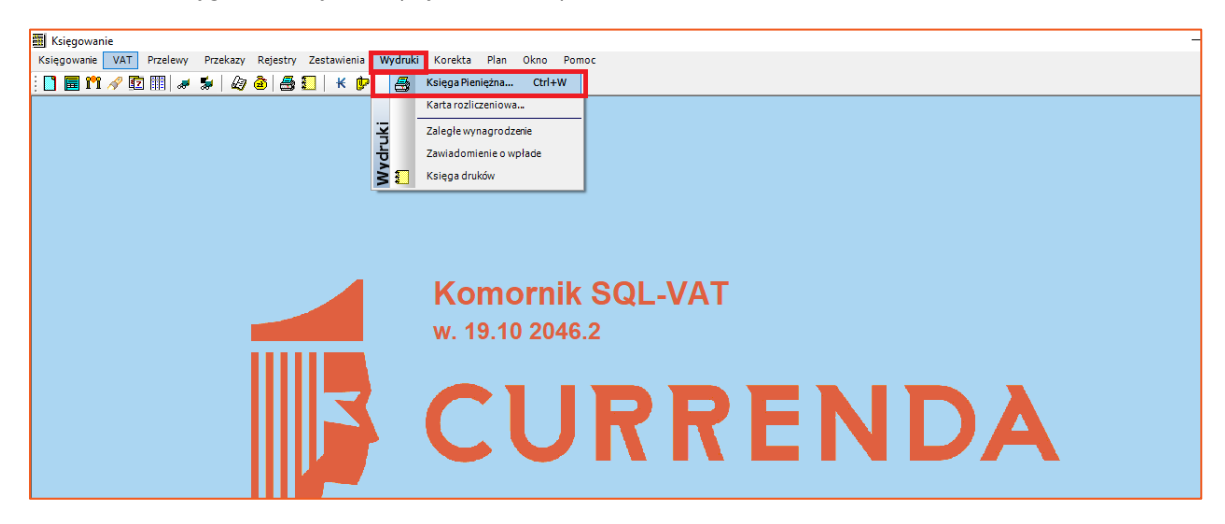

*Rysunek 24 Wywołanie okna wydruku księgi pieniężnej*

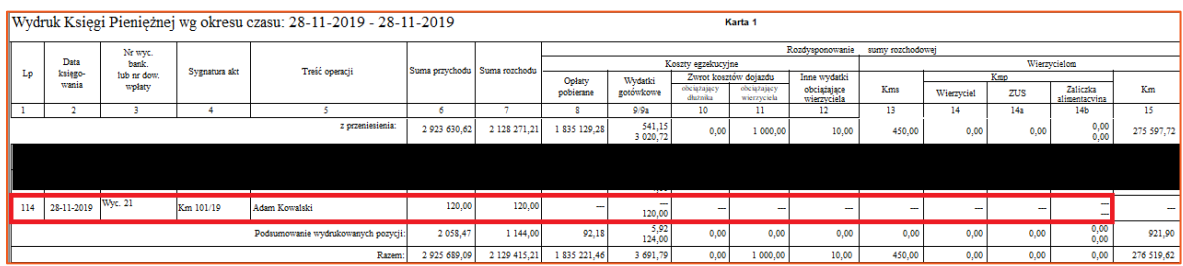

*Rysunek 25 Wydruk księgi pieniężnej*

*Artur Jedliński / Sławomir Sukiennik*